# **Nursing Graduate Guarantee Online Portal**

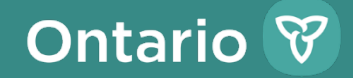

## **Purpose**

 $\bullet$ To inform new and existing employers and eligible nurses about the Nursing Graduate Guarantee (NGG) online portal.

# **What is the NGG Online Portal?**

- The NGG online portal, also known as the Nurses' Career Start Gateway, is a system that supports the management of the NGG.
- The NGG portal enables:
	- $\checkmark$ Nurses to search and apply for job opportunities;
	- $\checkmark$ Employers to review nurses' applications;
	- $\checkmark$ Employers to extend job offers;
	- $\checkmark$ Employer to request funding from the Ministry of Health (the ministry) and;
	- $\checkmark$ Employers to submit financial reports to the ministry.

# **NGG Online Portal Accounts**

 $\bullet$ Participating NGG employers will be required to register various users on the site to fulfill NGG-related activities (e.g., posting positions, submitting budget requests, etc.). The user descriptions are specified in the table below.

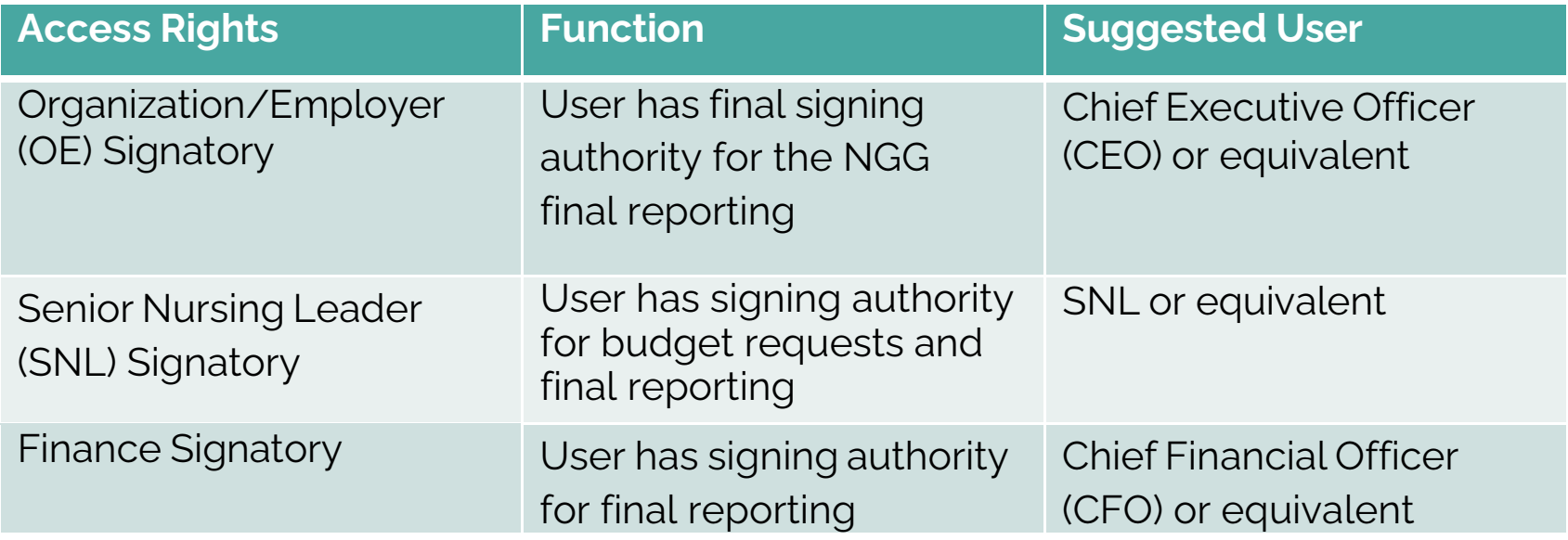

# **NGG Online Portal Accounts**

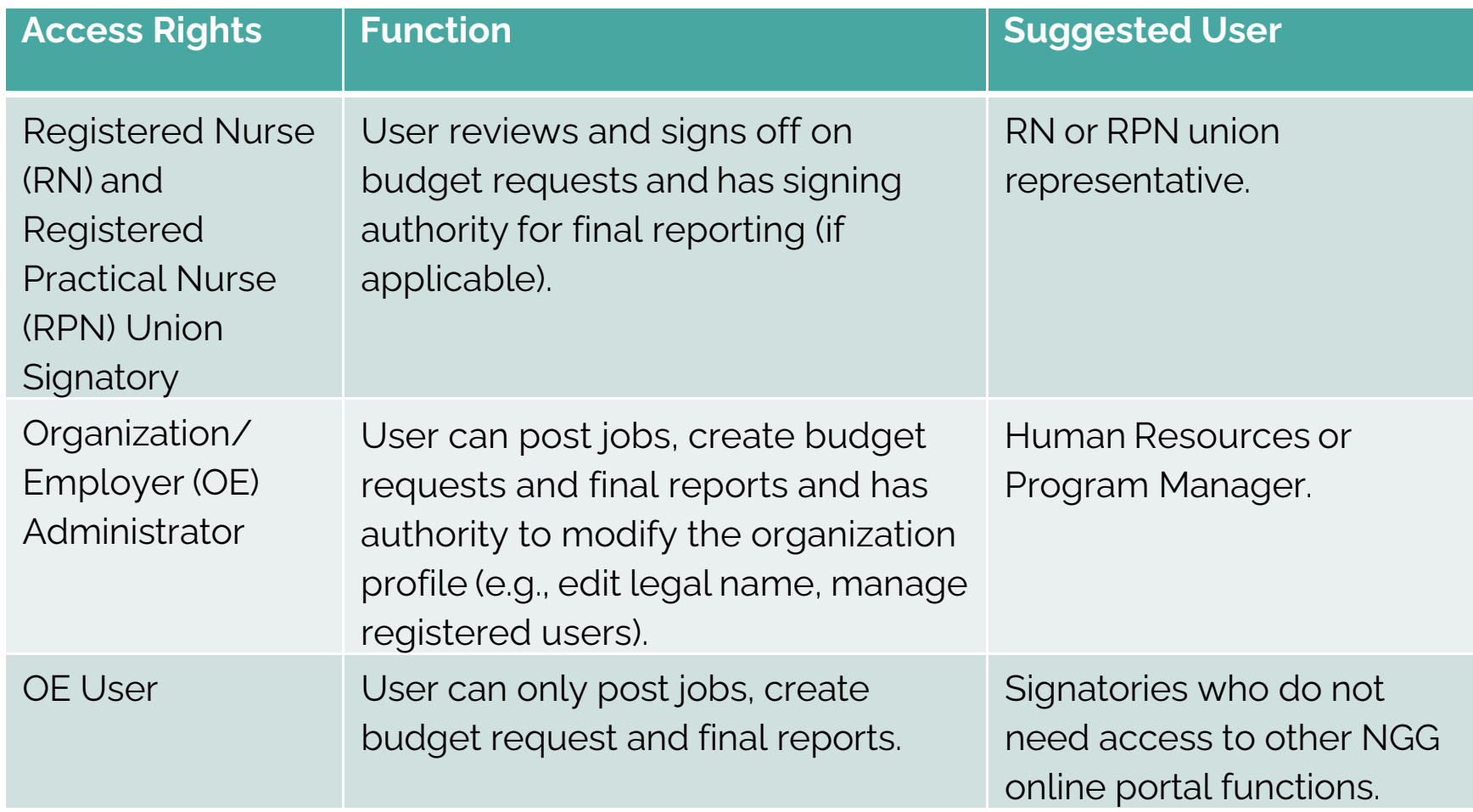

# **Overview of Program Components**

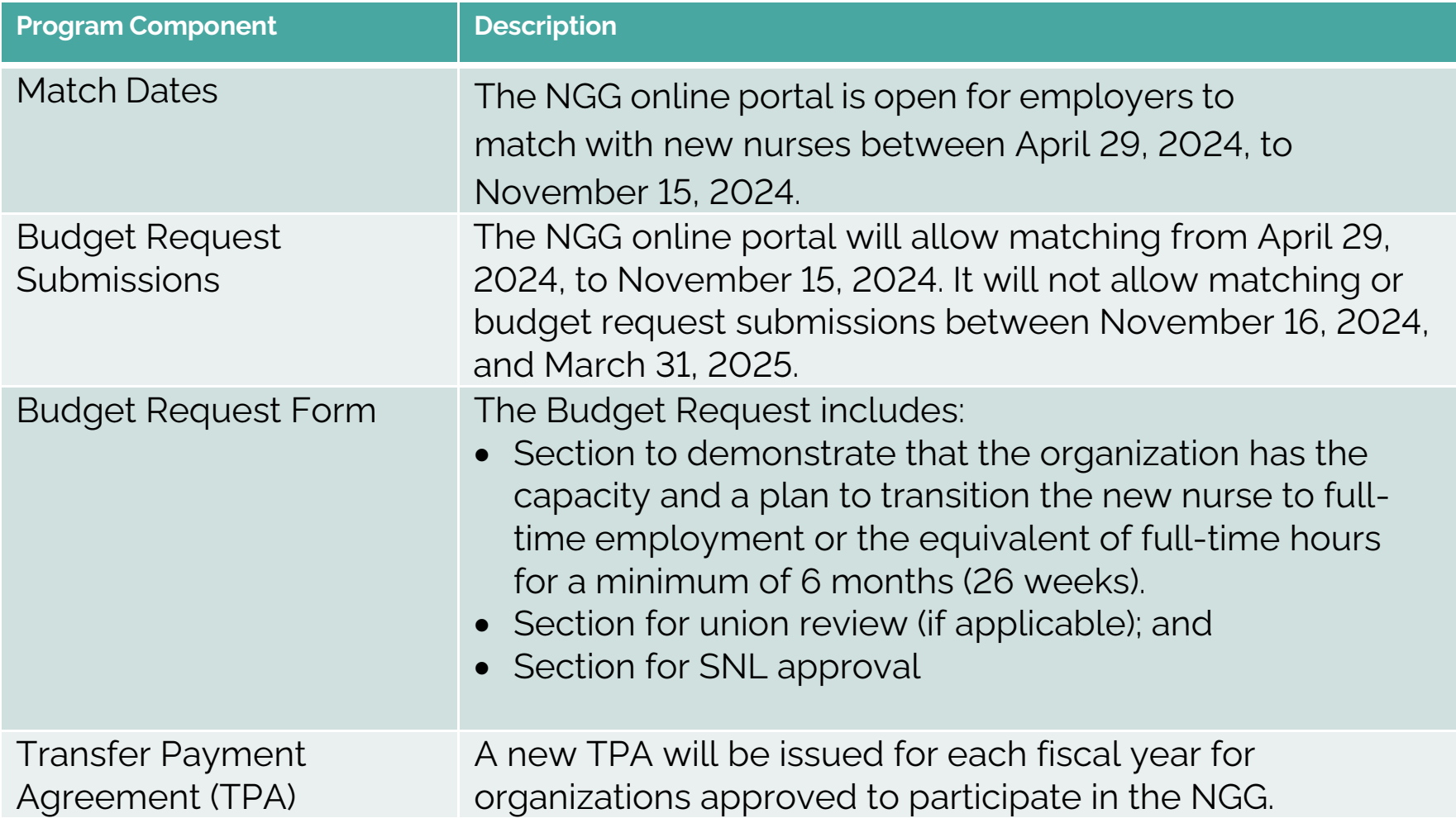

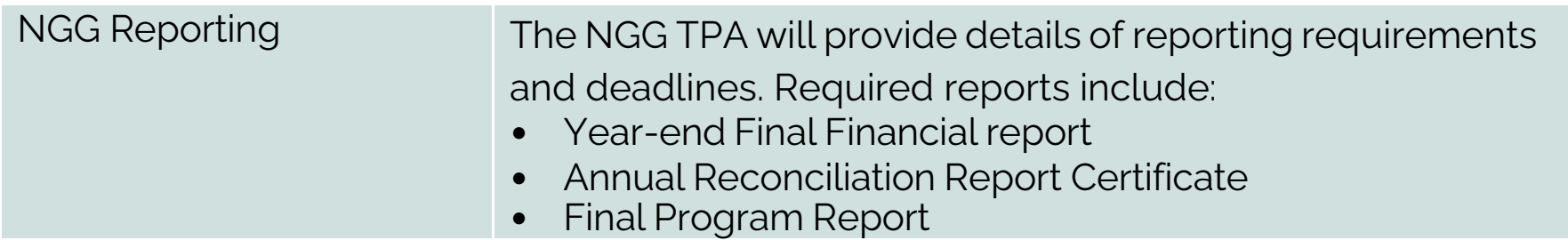

# **Budget Request Submission Process**

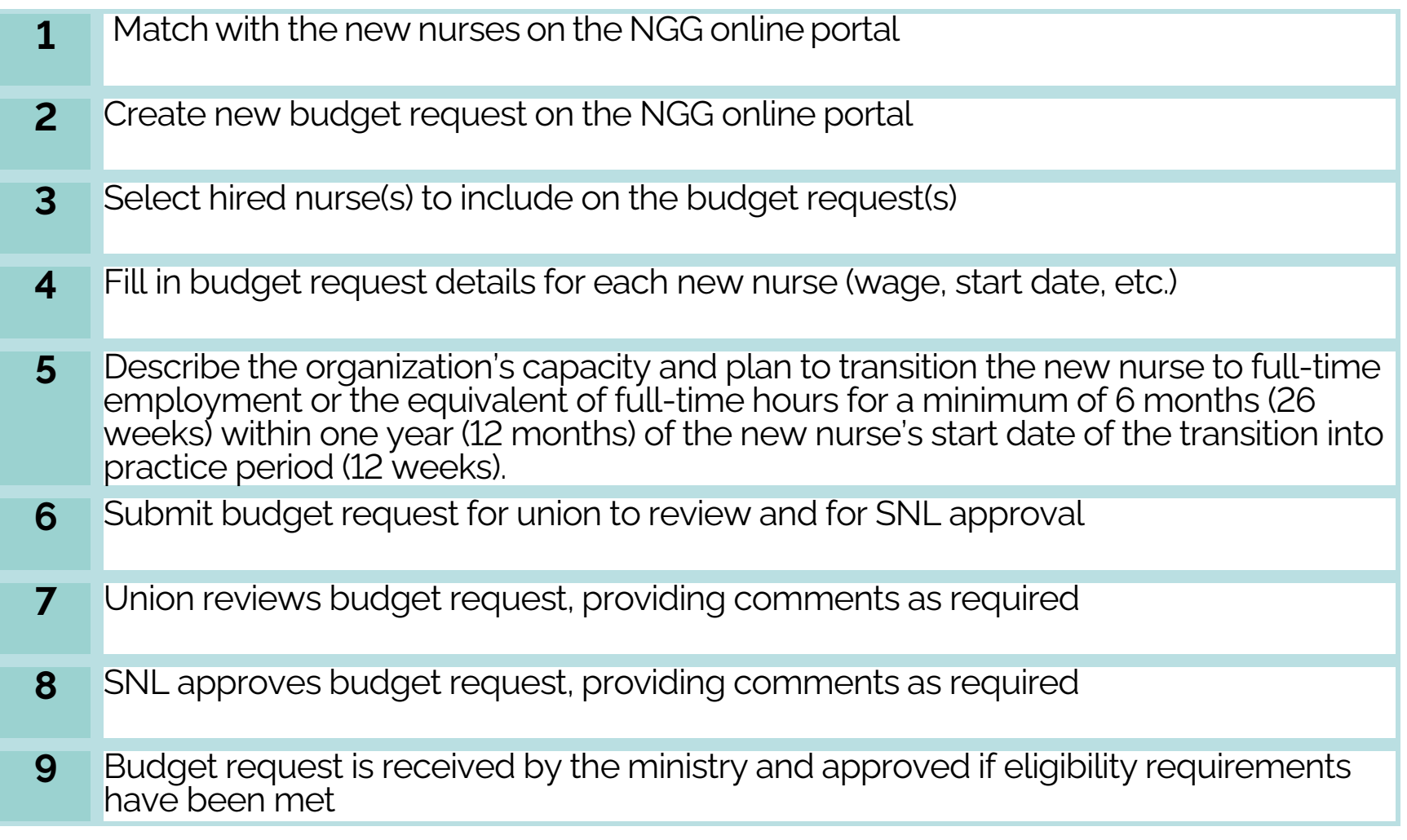

# **CREATING AND SUBMITTING THE BUDGET REQUEST**

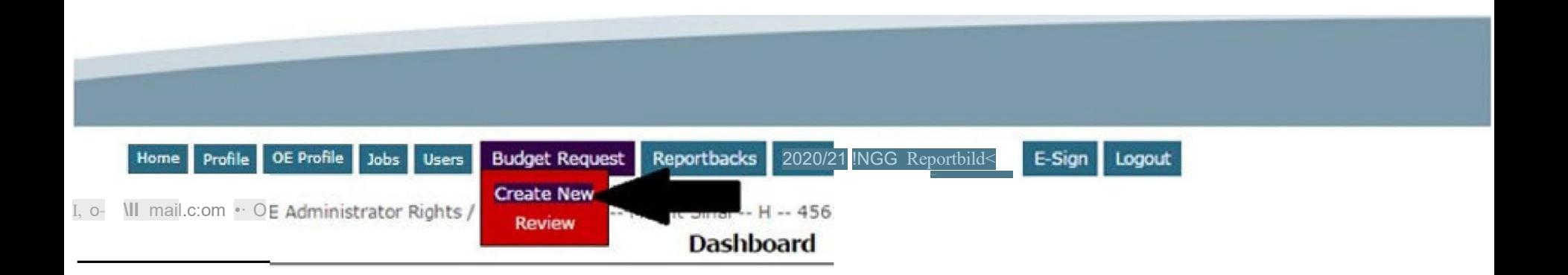

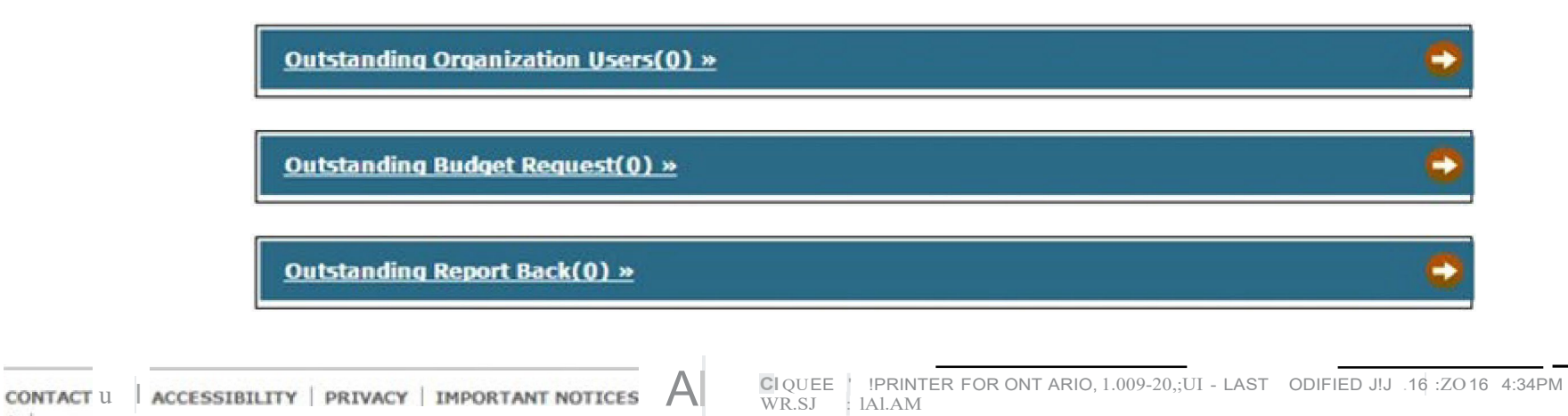

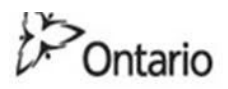

## MINISTRY OF HEALTH AND LONG-TERM CARE

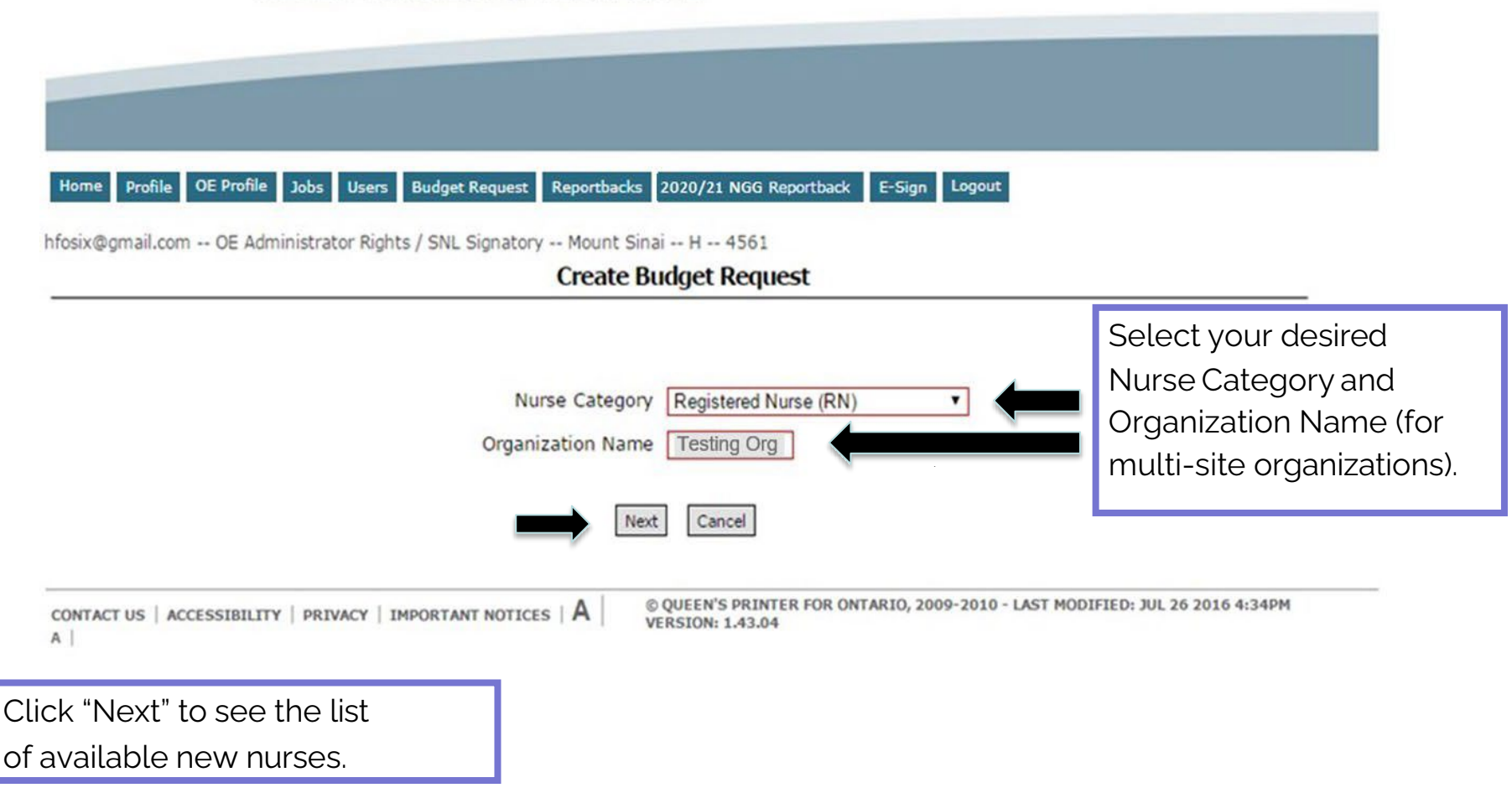

#### Profile OE Profile Jobs Users **Budget Request** 2020/21 NGG Reportback E-Sign Logout Home

hfosix@gmail.com -- OE Administrator Rights / SNL Signatory -- Mesting Org -- H -- 123456

### **Create Budget Request**

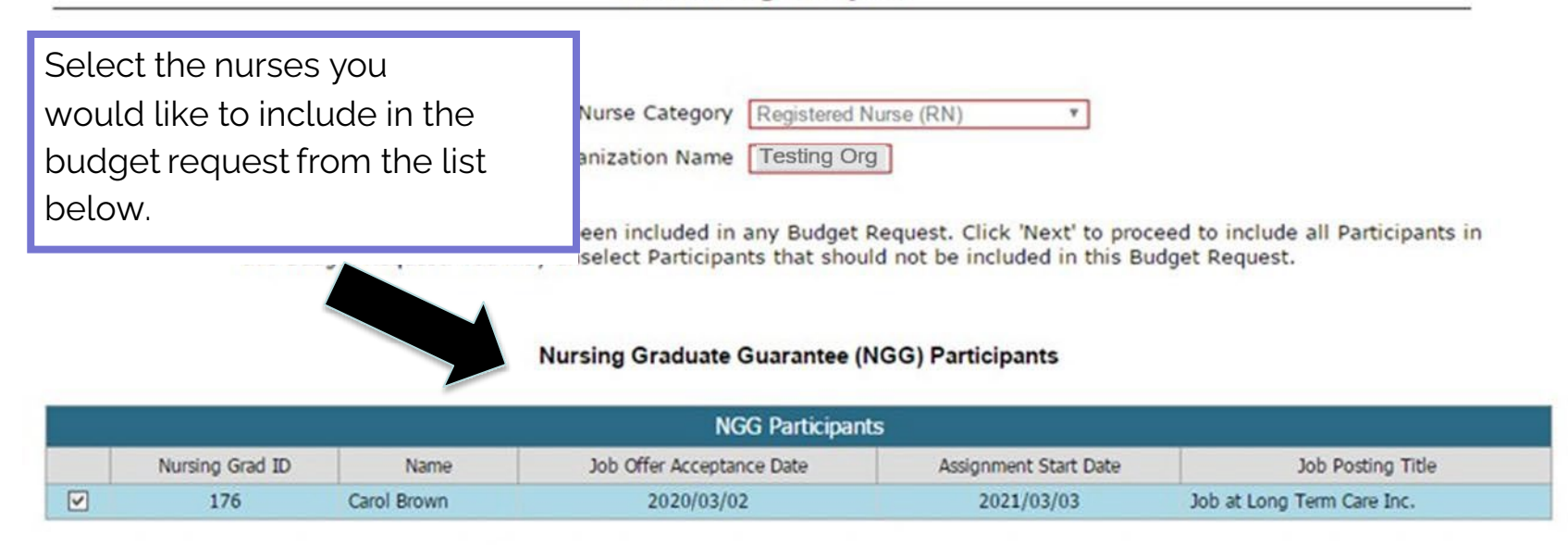

### **Nursing Career Orientation (NCO) Participants**

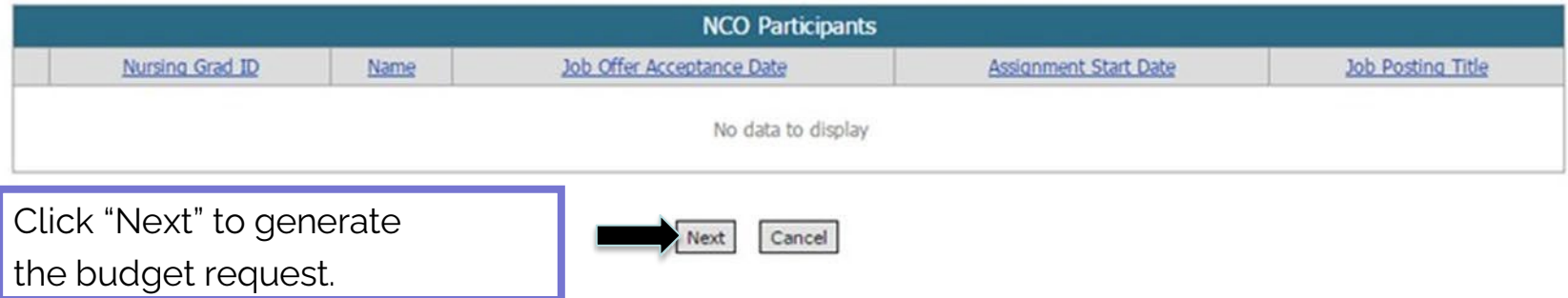

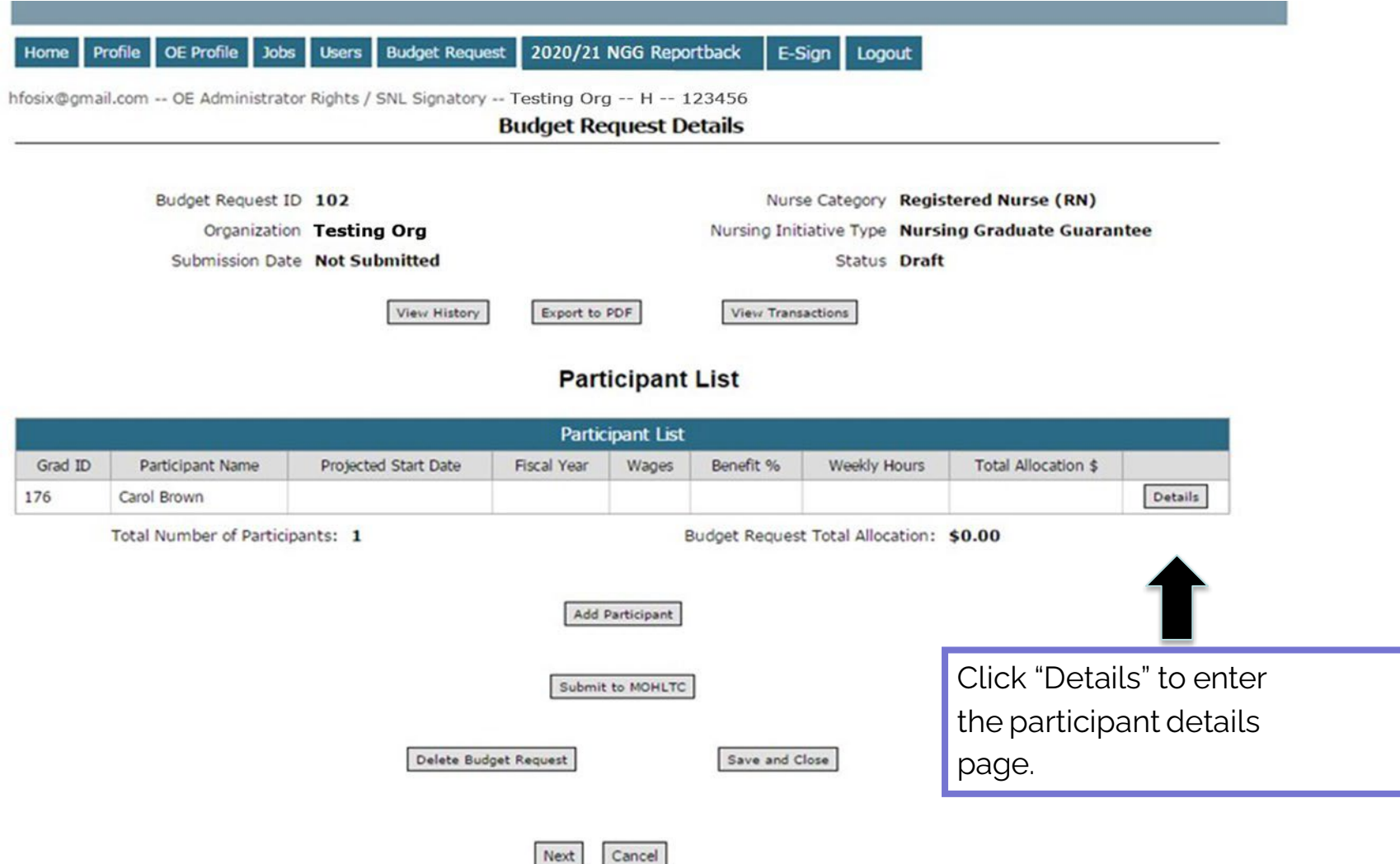

 $\sim$ 

 $\sim$ 

 $\mathcal{C}^{\mathcal{C}}_{\mathcal{C}}$ 

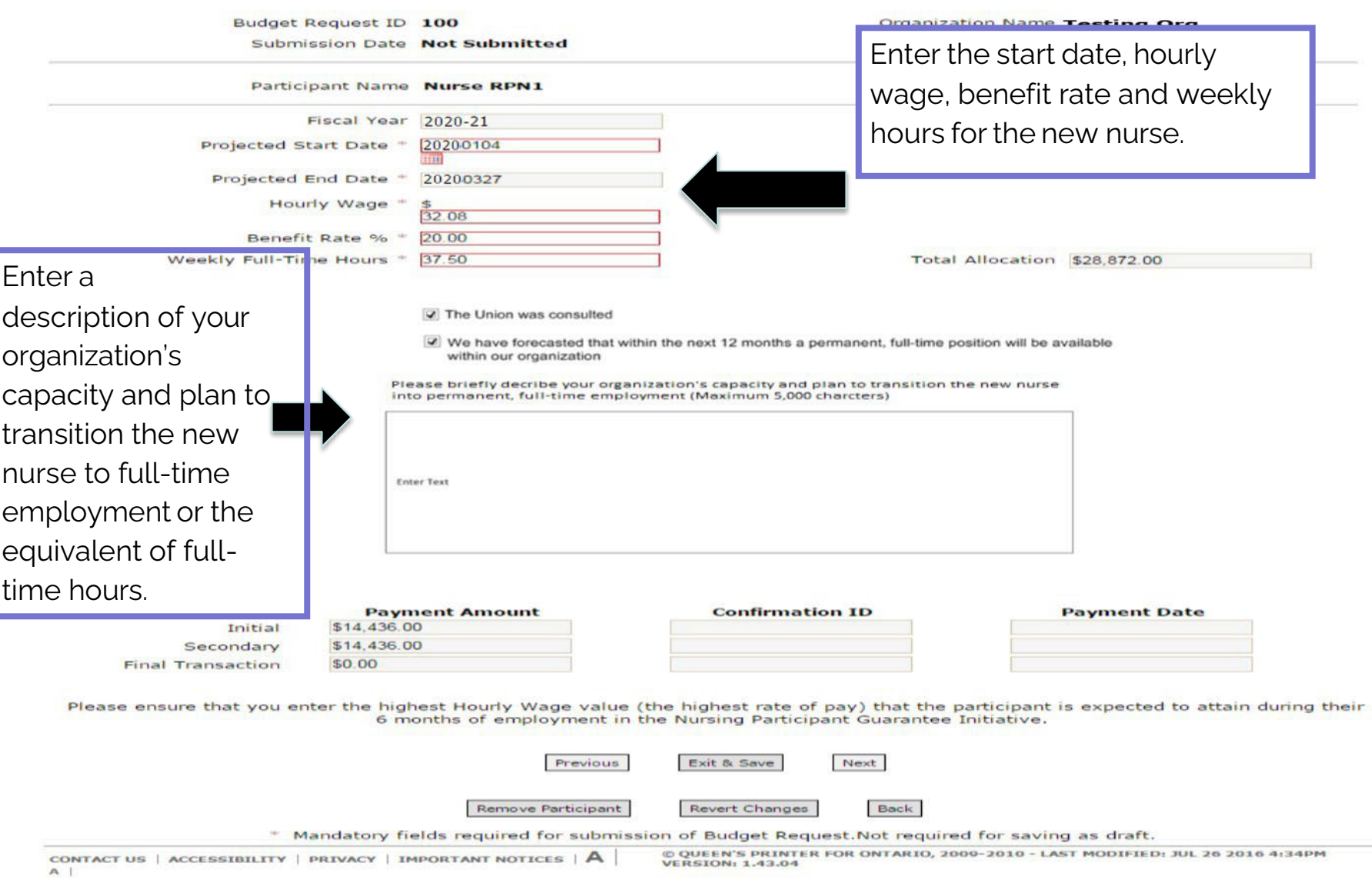

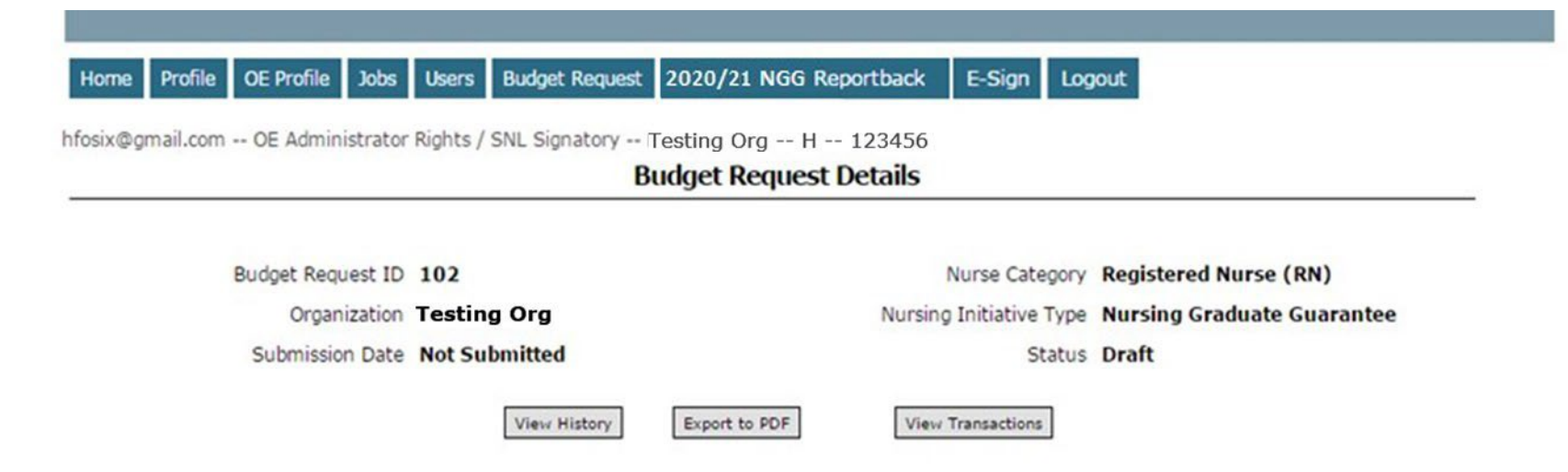

## **Participant List**

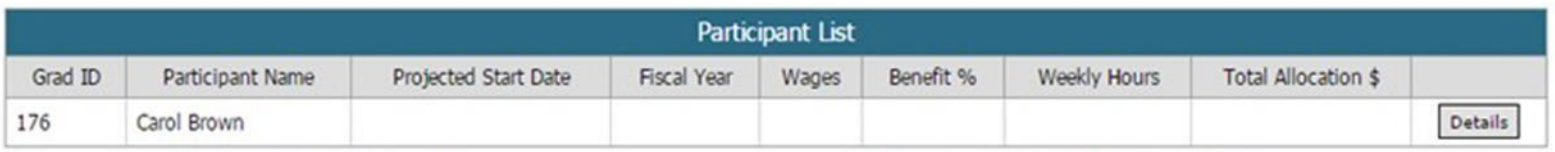

Total Number of Participants: 1

Budget Request Total Allocation: \$0.00

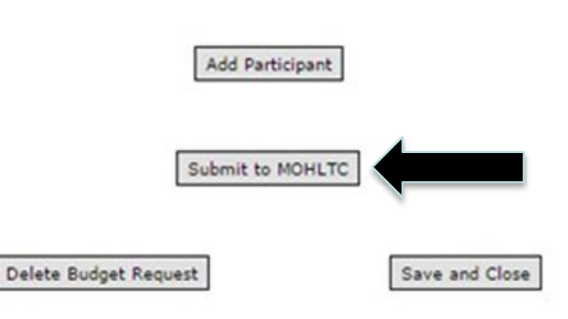

Click "Submit to MOHLTC" when you have fully completed the budget request. This will initiate the budget request pre -review process.

# **UNION REVIEW**

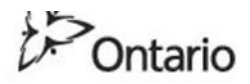

## MINISTRY OF HEALTH AND LONG-TERM CARE

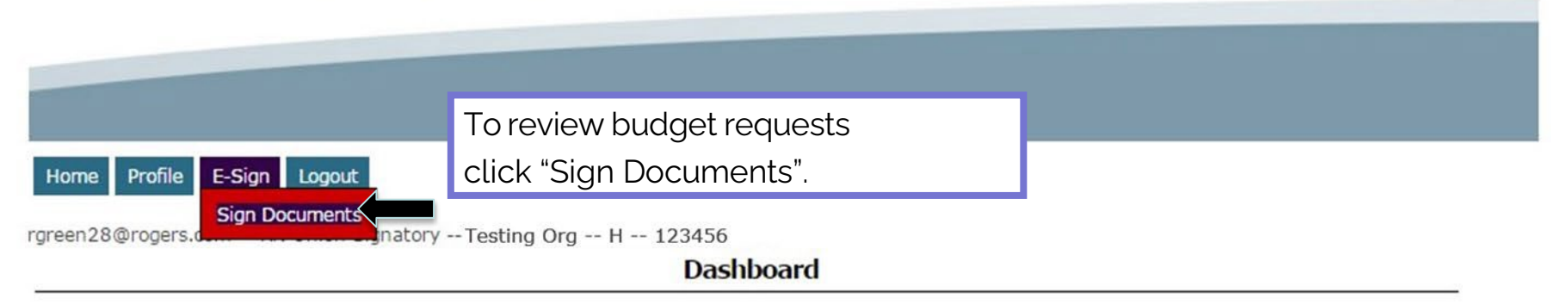

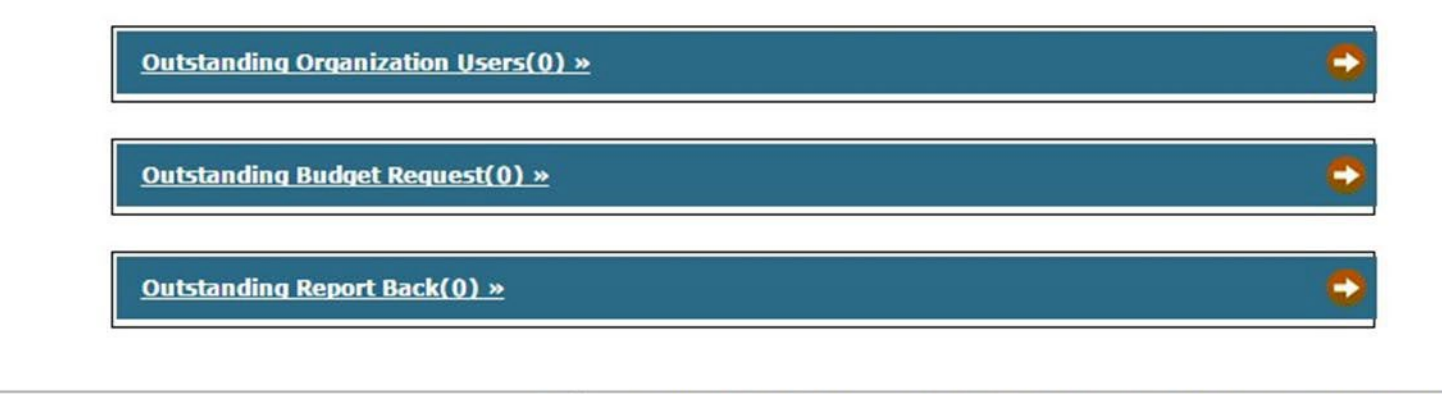

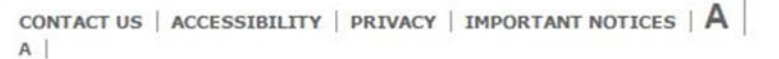

@ QUEEN'S PRINTER FOR ONTARIO, 2009-2010 - LAST MODIFIED: JUL 26 2016 4:34PM **VERSION: 1.43.04** 

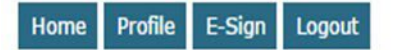

Testing8@rogers.com -- RN Union Signatory -- Testing Org -- H -- 123456 -

## **List Signing Documents**

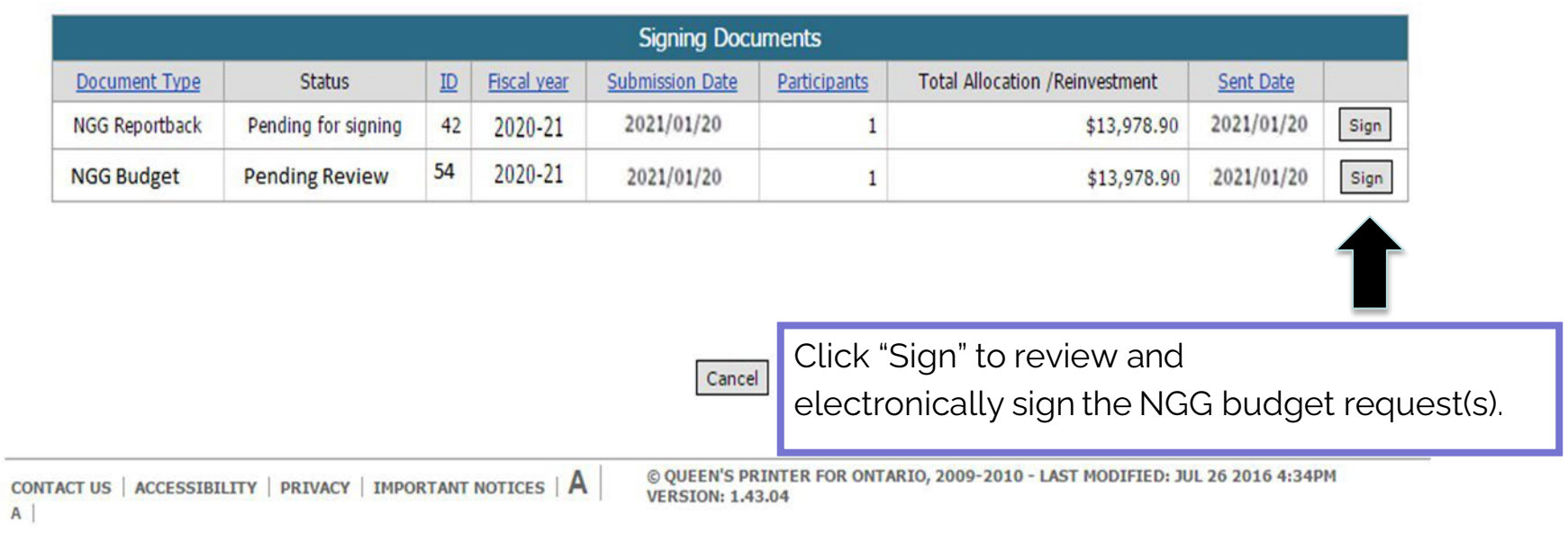

#### Testing8@rogers.com -- RN Union Signatory -- Testing Org -- H -- 123456

Budget Request ID 97 Nurse Category Registered Practical Nurse  $(RPN)$ Organization Testing Org Nursing Initiative Type Nursing Graduate Guarantee Submission Date 2016/06/09 **Status Pending Signing** 

**E-Review** 

**View Status History** 

### **Participant List**

View Signing Document

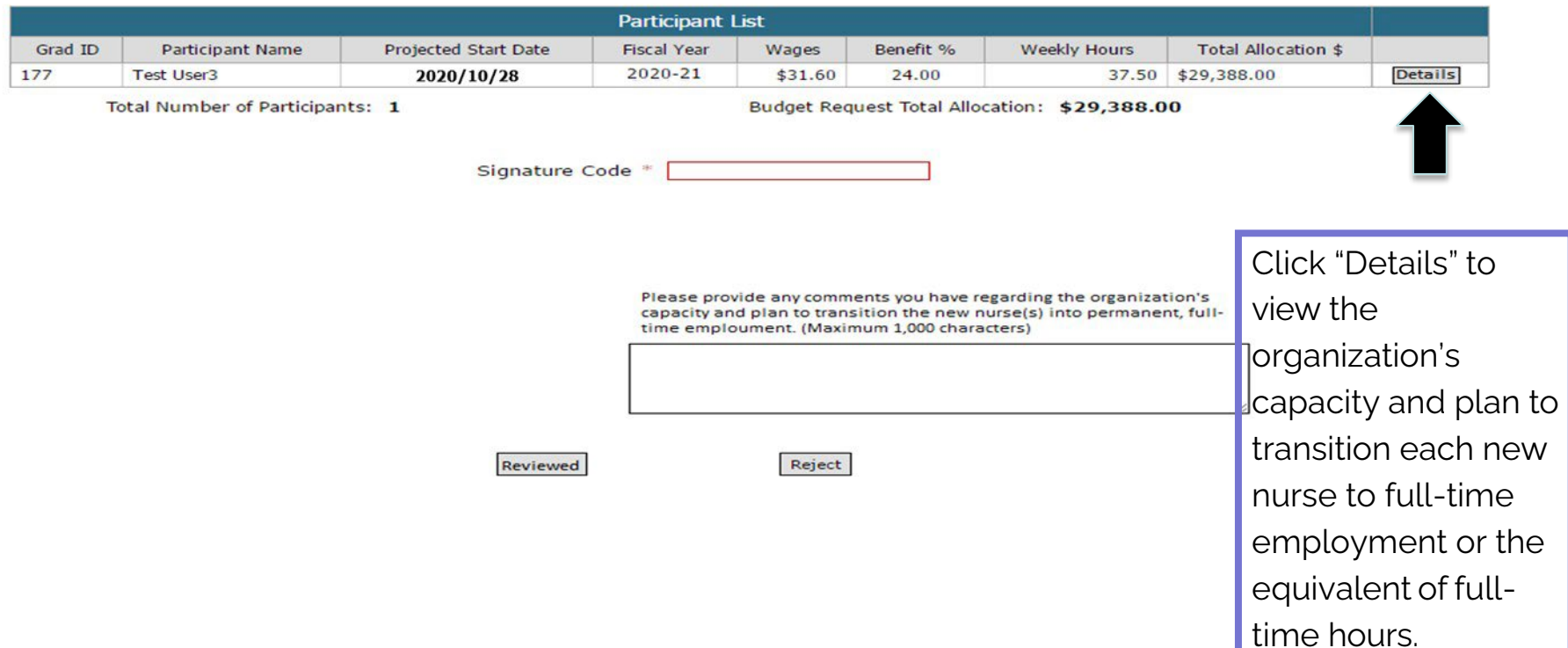

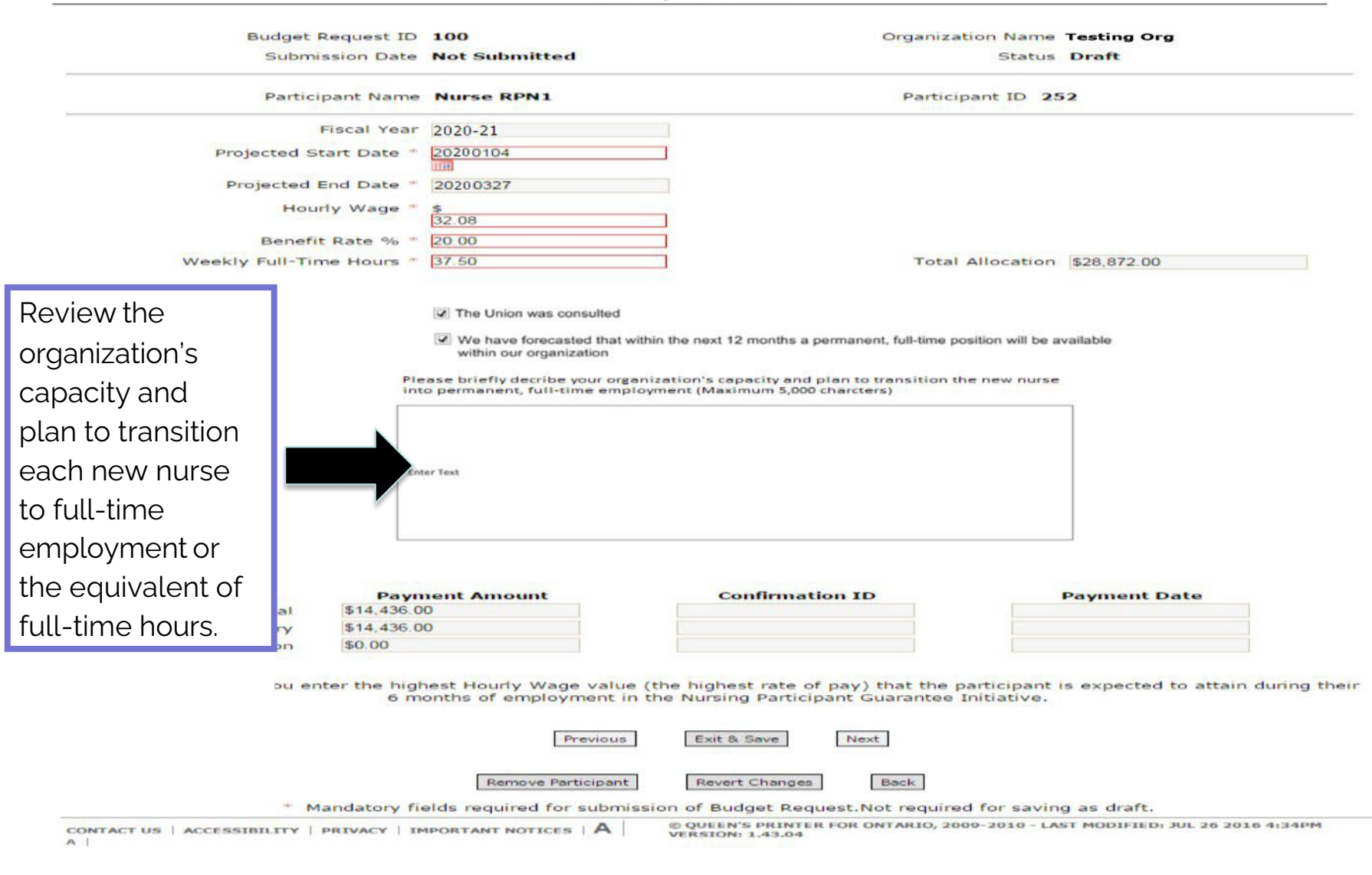

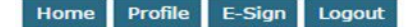

#### rgreen28@rogers.com -- RN Union Signatory -- Testing Org -- H -- 123456

Nurse Category Registered Practical Nurse Budget Request ID 97  $(RPN)$ Organization Testing Org ........ Nursing Initiative Type Nursing Graduate Guarantee Submission Date 2020/06/09 **Status Pending Signing View Status History** View Signing Document

**E-Review** 

#### **Participant List**

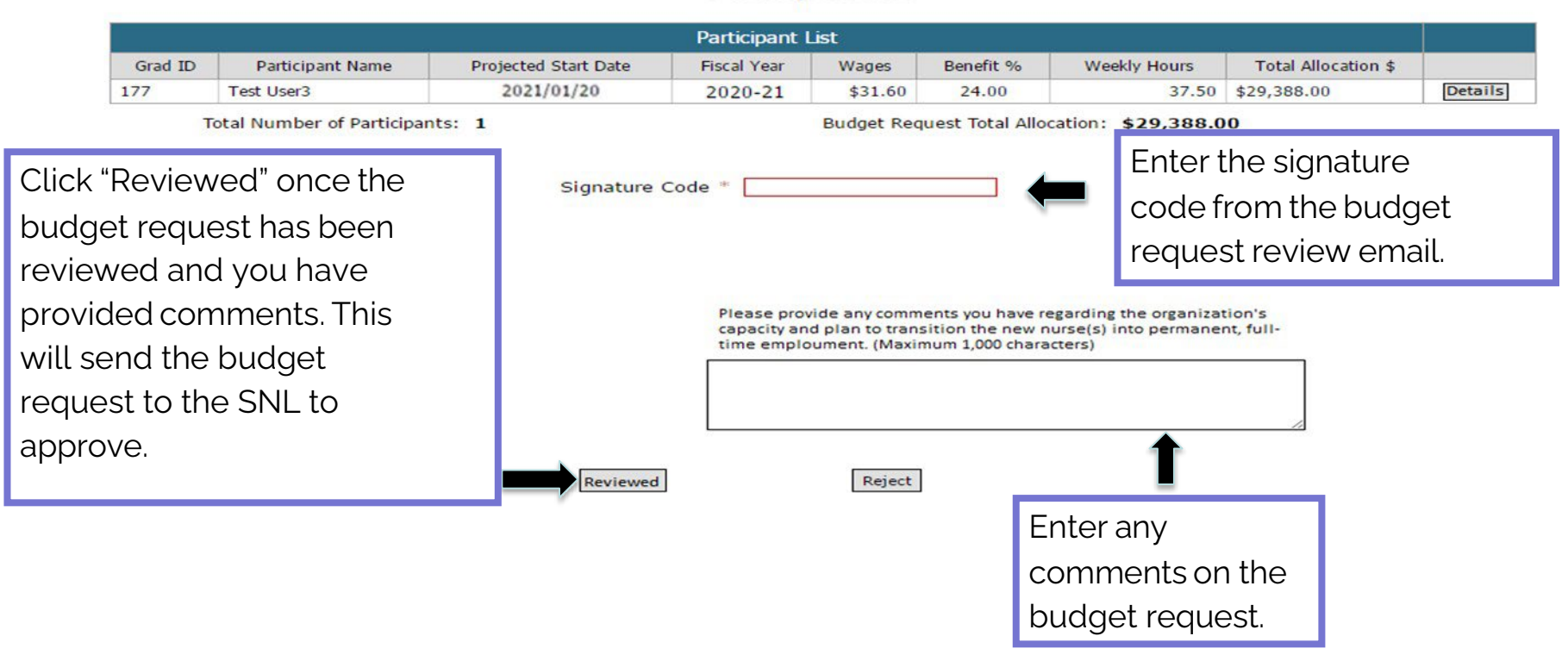

# **SENIOR NURSING LEADER APPROVAL**

## MINISTRY OF HEALTH AND LONG-TERM CARE

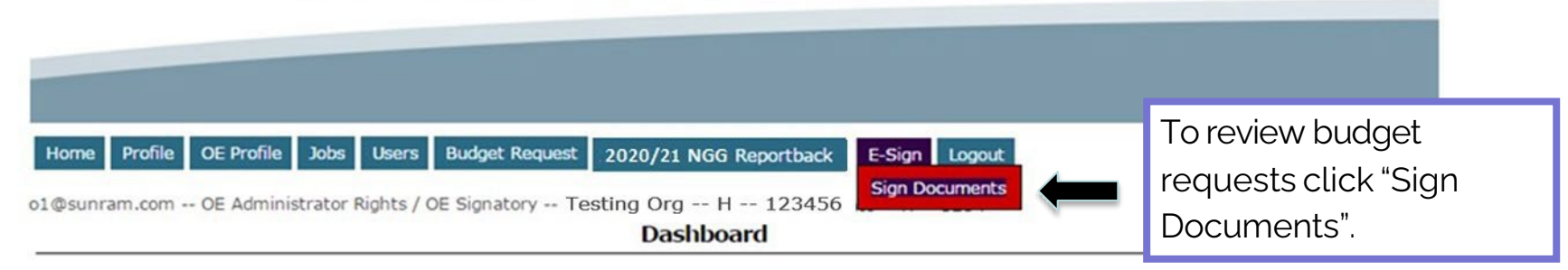

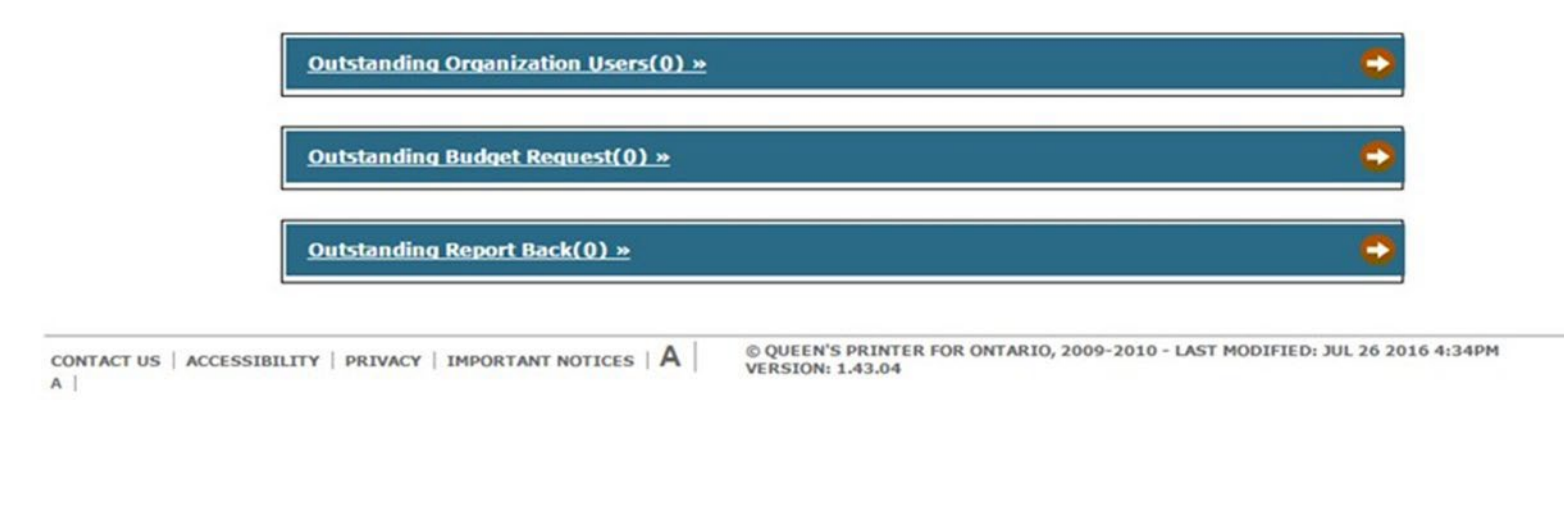

Delete Budget Request

Save and Close

#### Home Profile OE Profile Jobs Users Budget Request 2020/21 NGG Reportback E-Sign Logout

o1@sunram.com -- OE Administrator Rights / OE Signatory -- Testing Org -- H -- 123456

### **List Signing Documents**

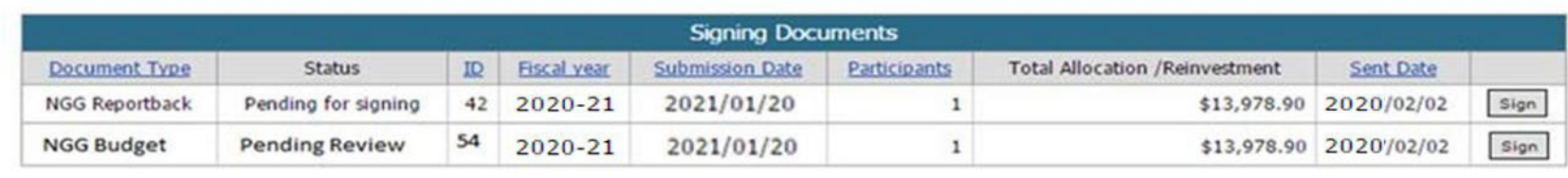

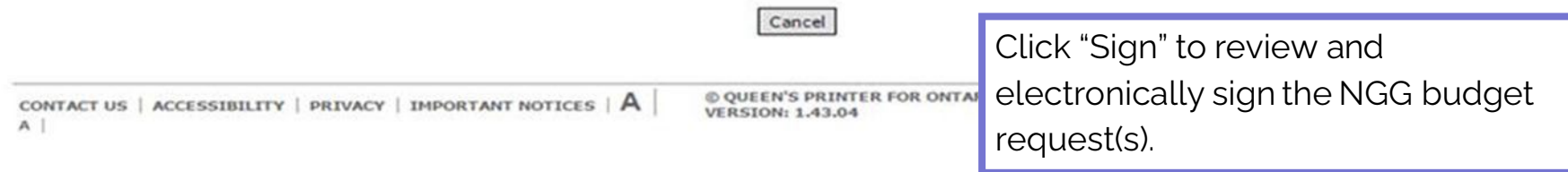

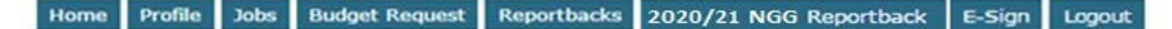

nggmm100-10@yahoo.ca -- SNL Signatory / OE User -- Testing Org -- H -- 123456

E-Sign

Budget Request ID 97 Nurse Category Registered Practical Nurse  $(RPM)$ Organization Testing Org Nursing Initiative Type Nursing Graduate Guarantee Submission Date 2021/06/09 **Status Pending Signing** View Signing Document **View Status History** 

### **Participant List**

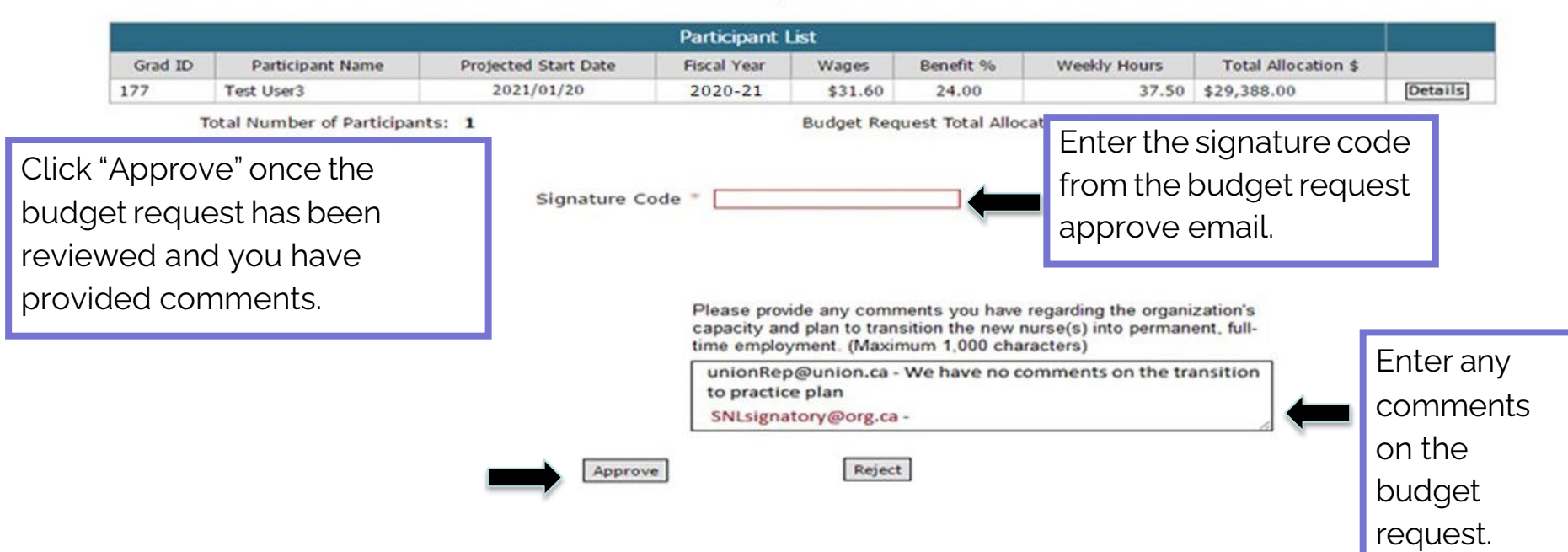

# **Budget Request Status**

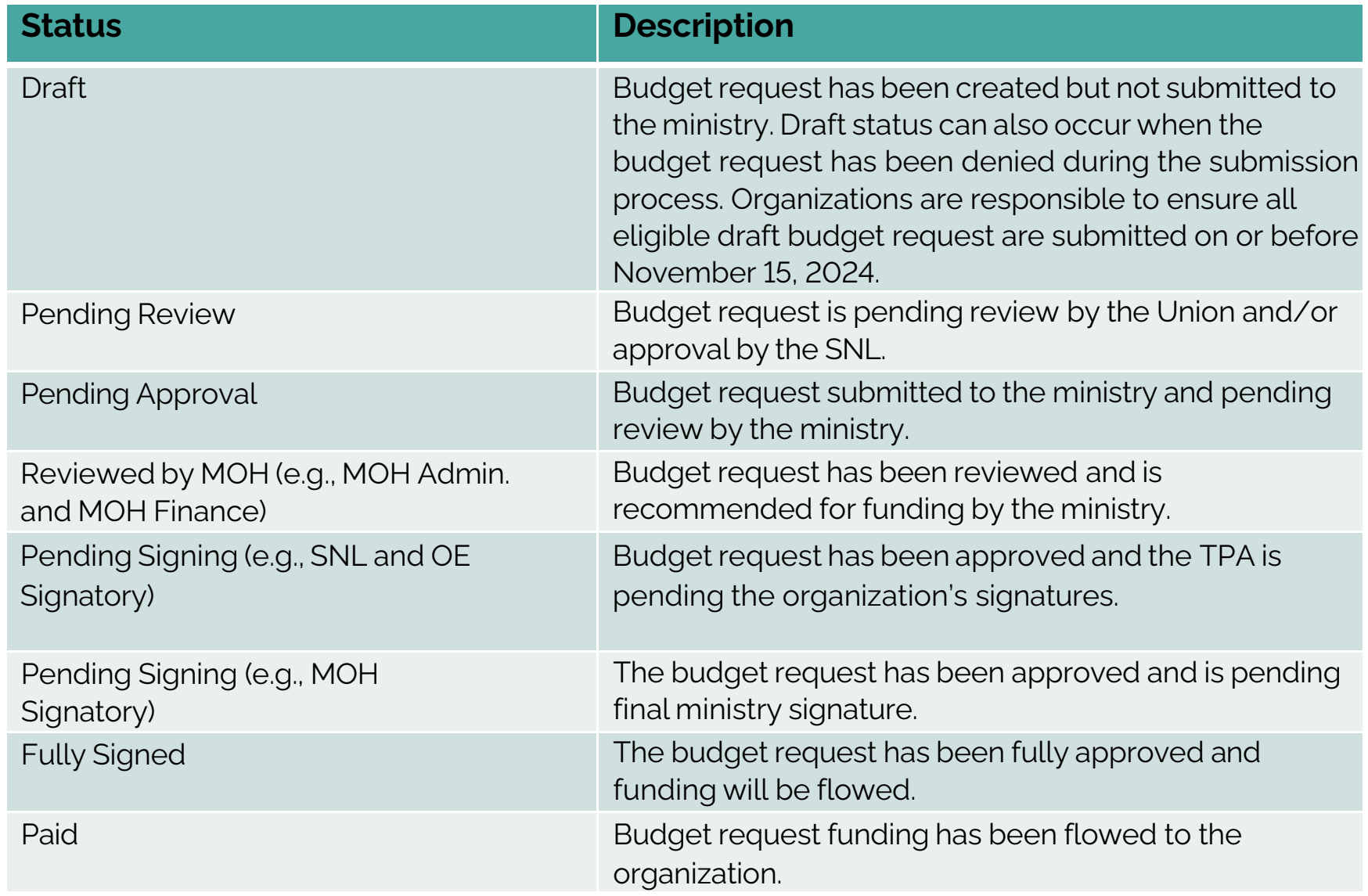

# **TRANSFER PAYMENT AGREEMENT (TPA) SIGNING PROCESS**

## **Budget Request Submission Process**

- Once the budget request is approved by the ministry, the ministry will email the TPA to the organization to sign. Both SNL and OE electronic signatures are required for the NGG TPA.
- Organization must sign the TPA and provide the ministry with the following documents before March 31 of the funding year;
	- o List of organizations board chairs
	- o Insurance certificate
- Only one NGG TPA will be issued for each participating organization, annually.

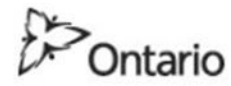

## MINISTRY OF HEALTH AND LONG-TERM CAPE

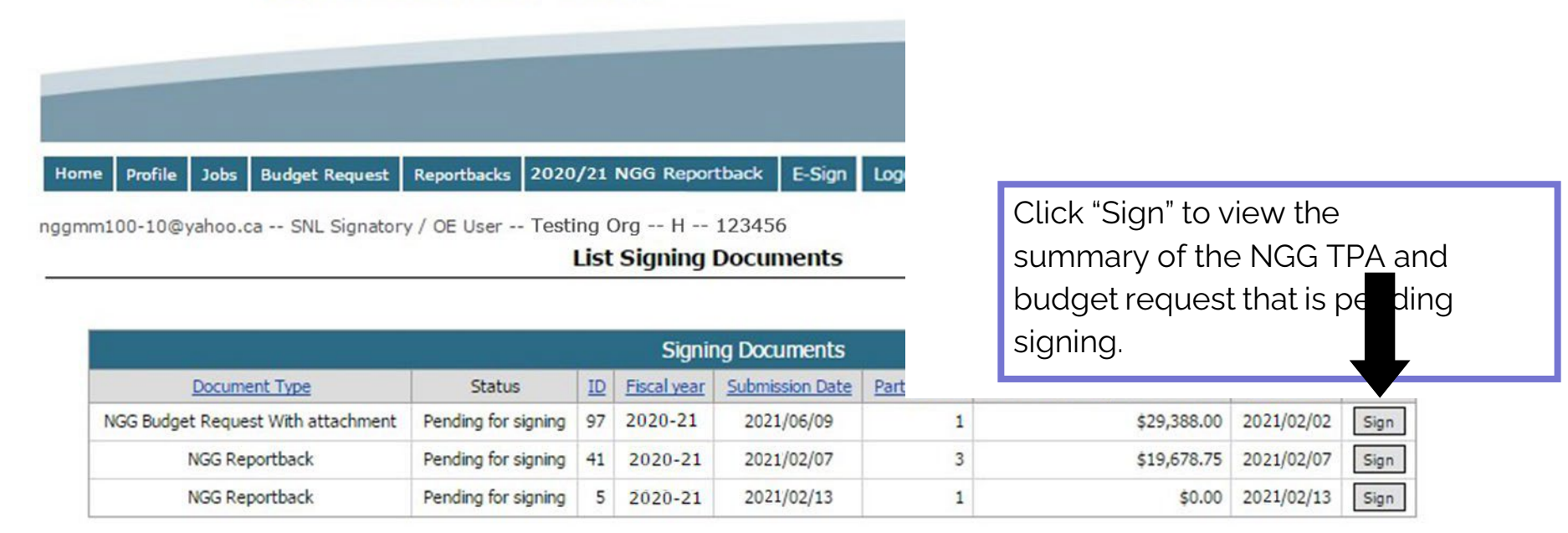

Cancel

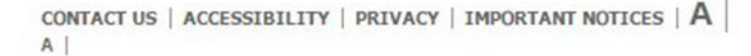

@ OUEEN'S PRINTER FOR ONTARIO, 2009-2010 - LAST MODIFIED: JUL 26 2016 4:34PM **VERSION: 1.43.04** 

## **NGG Reporting Requirements**

- Employers who receive NGG funding are required to report on use of the funds within 1 year of the new nurse's start date.
- Final Reporting requirements include:
	- $\checkmark$  Financial Report: to provide actual expenditures related to the 12-week transition into practice period and actual expenditures related to the reinvestment fund;
	- $\checkmark$  Program Report: to provide information on program outcomes (e.g., nurse was bridged to full-time employment or the equivalent of full-time hours); and,
	- $\checkmark$  Annual Reconciliation Report Certificate: attestation that reported numbers agree with the audited financial statements of the organization.
- Reports will require verification of the OE Signatory, SNL Signatory and the Union Signatory (if applicable).
- Further information on reporting requirements, including specific timelines, will be specified in the signed 2024/25 NGG TPA between organizations and the ministry.